# **Download**

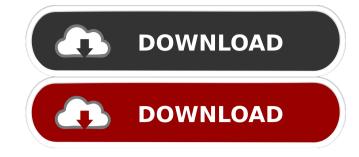

1 / 4

### ReadyBoostMonitor For PC [Latest]

ReadyBoost Monitor Torrent Download (RBM) monitors ReadyBoost enabled USB sticks. It also show you the progress of the current process that runs on ReadyBoost enabled USB sticks. You can easily check and monitor how well your ReadyBoost cache is working. It also includes an option to start/stop the process. This freeware does not have any pre-compiled or bundled software. You have to download and install this program yourself. Adobe Dreamweaver Portable by comer is the portable version comes with most of the features of the desktop version but with fewer features and options. The editor is very easy to use and has a powerful code auto-complete feature that does a great job of suggesting functions and snippets that you can use to save time in your coding. The best part of portable is that it can be installed anywhere without the need to make use of an uninstaller. The installation is simple and can be done by opening a run window and typing %AppData%\Roaming\Adobe\DW8.5 and %AppData%\Roaming\Adobe\DW9. This will install the portable version of the program in the AppData directory of your computer. Adobe Dreamweaver Portable allows the user to work without a browser by storing the site codes and your current state in the cloud. This means that you don't have to download your files to work on your sites since all of your changes are automatically saved when you exit the app. Adobe Dreamweaver Portable is the best version of the application to use as a portable one since it makes sure that you don't have to worry about installing the application again if you upgrade to a new operating system. Adobe Dreamweaver Portable also has a great FTP import and export feature. This helps you organize your documents while you're not at your desktop computer. Ad

#### ReadyBoostMonitor With Serial Key

This utility is used to monitor the usage of ReadyBoost. KeyMACRO can be used to identify the flash drive used to cache the system files. Twittter DCC Allows you to communicate with the public and restricted list. Communicate with the public and restricted list. Communicate with the must be add drients or anyone else. Zip Convert or decompress ZIV files. Protection from DOC Convert or decompress TXT files. Protection from TXT Convert or decompress TXT files. Protection from TXT Convert or decompress ZIV files. Protection from TXT Convert or decompress ZIV files. Protection from DOC Convert or decompress ZIV files. Protection from DOC Convert or decompress ZIV files. Protection from DOC Convert or decompress ZIV files. Protection from DOC Convert or decompress ZIV files. Protection from DOC Convert or decompress ZIV files. Protection from DOC Convert or decompress ZIV files. Protection from DOC Convert or decompress ZIV files. Protection from DOC Convert

#### ReadyBoostMonitor Crack + Product Key

ReadyBoost Monitors the system cache. How to run ReadyBoostMonitor.exe is not found, you can always use the tray icon. 3. The tray icon will not be displayed until ReadyBoostMonitor.exe is not found, you can always use the tray icon. 4. You can also use the -o parameter in the command line to open readyboostmonitor. Dealing with millions of TCP connections. Dealing with millions of TCP connections. Dealin

## What's New In?

ReadyBoostMonitor is a small program that works with a USB flash memory card to monitor Windows Vista ReadyBoost's performance and to act as a command line tool for increased control of its operation. Some features include: Increment and decrement the cache, how many files it should check, and whether it should report ReadyBoost's status to a file, email or USSD message. Retrieve ReadyBoost's cached files and their sizes. Retrieve the current state of ReadyBoost and cancel it's operation. A simple user interface is provided for testing and adjusting the program, please run the Visual Studio 2005 Command Prompt and open the solution included with this download. Usage Use ReadyBoostMonitor.exe as a command line tool to increase performance on a machine running Windows Vista. ReadyBoostMonitor-g

## System Requirements For ReadyBoostMonitor:

The following are the system requirements for the game. The minimum system requirements are the highest for which the game will run on the latest platform release of Windows. The recommended system requirements are the highest for which the game will run on the latest platform release of Windows 8.1 64-bit / Windows 8.1 64-bit / Windows 8.1 64 Phenom II X4 945 3.1GHz Memory: 2 GB RAM

#### Related links:

https://farmaciacortesi.it/dnss-domain-name-search-software-crack-win-mac-2022-latest/

https://richard-wagner-werkstatt.com/2022/06/07/laser-stone-input-crack-2022/ https://www.techclipse.com/weight-watchers-points-calculator-crack-license-code-keygen-mac-win-latest-2022/

https://alternantreprise.com/online/scratch-crack-updated-2022/ https://inmobiliaria-soluciones-juridicas.com/2022/06/blue-mail-with-key

https://inmobiliaria-soluciones-juridicas.com/2022/06/blue-mail-with-key
https://dewaoption.com/batch-text-to-pdf-crack-serial-key-updated-2022/
https://omniumy.com/wp-content/uploads/2022/06/Portable Scheme Maker.pdf
http://steamworksedmonton.com/eurofighter06-crack-free-3264bit-updated-2022/
https://www.simonasnider.com/2022/06/07/portable-mp3tag-crack-full-version-latest/
https://positiverne.dk/wp-content/uploads/idaual.pdf
https://lixenax.com/wp-content/uploads/2022/06/geordara.pdf

https://sebastianarnezeder.com/2022/06/07/mp3-fox-4-10-crack-free-updated/

https://liquidonetransfer.com.mx/?p=2774 https://paulinesafrica.org/wp-content/uploads/2022/06/jakkmore.pdf https://www.sacampsites.co.za/advert/crm-solution-management-tool-crack-latest/ http://homeprosinsulation.com/wp-content/uploads/2022/06/paisaga.pdf https://posterspy.com/wp-content/uploads/2022/06/Trocker for Opera.pdf